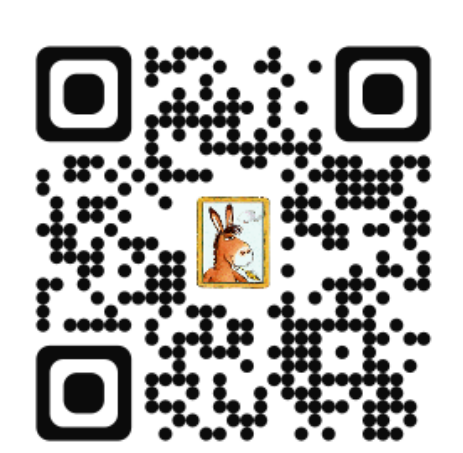

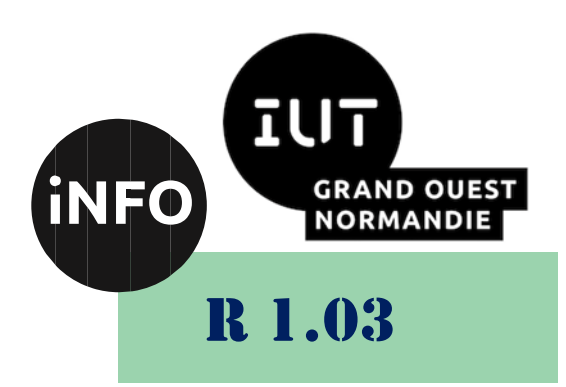

2023 - 2024

# Introduction à l'architecture des ordinateurs

# Corrige du TD n° 4 Bases de L'ordinateur

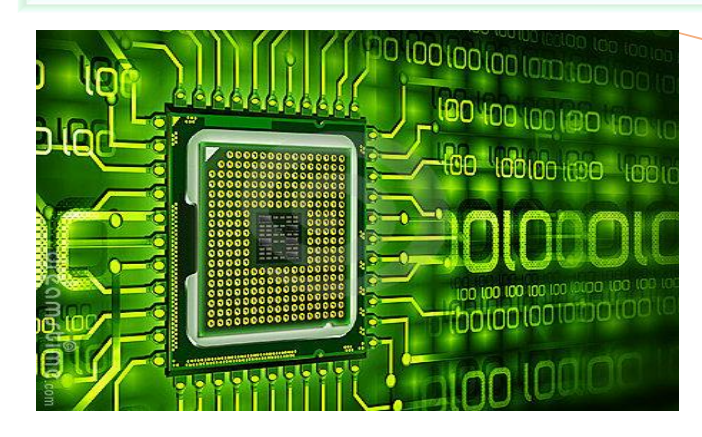

ANNE Jean-François

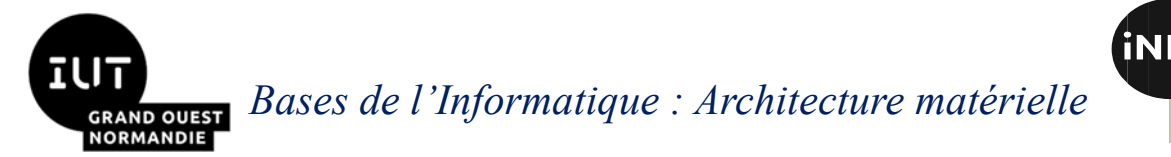

Le but de ce TD est de se familiariser avec les transferts d'informations sur un PC.

## *A. Le Bus :*

#### *1°) Exercice 1 : Performance de Bus :*

Le bus d'un PC, fonctionnant à une fréquence de 133 MHz, nécessite 4 cycles pour lire un mot mémoire.

■ Est-ce un bus synchrone ou asynchrone ? Justifiez votre réponse. Comme il y a une fréquence d'horloge le bus est synchrone.

■ La taille d'un mot mémoire étant de 64 bits, calculez la bande passante de ce bus en bits/s et en octets/s.

$$
BP = 64 \times \frac{133.10^6}{4} = 2128.10^6 \text{ b/s} = \frac{2128}{8} .10^6 \text{ o/s} = 266 \text{Mo/s}
$$

#### *2°) Exercice 2 : débit de bus carte graphique :*

**E** Calculez la bande passante de bus nécessaire à un écran VGA couleur (640x480) pour afficher une vidéo à 50 et 60 images/seconde. Chaque pixel se voit attribuer une couleur parmi une palette fixe de 16 couleurs choisies parmi 262 144 possibles.

$$
BP_{50} = 640 \times 480 \times 50 \times 4 = 61,44.10^{6} \text{ b/s} = \frac{61,44}{8}.10^{6} \text{ o/s} = 7,68Mo/s
$$
  

$$
BP_{60} = 640 \times 480 \times 60 \times 4 = 73,728.10^{6} \text{ b/s} = \frac{73,728}{8}.10^{6} \text{ o/s} = 9,2Mo/s
$$

■ Soit un moniteur connectable par le bus USB sur un ordinateur. Le bus USB a un débit de 1,5 Mo/s. Avec un taux de rafraîchissement de 25 images/seconde et des images en noir et blanc, quelle résolution pourrait-on obtenir sur ce moniteur ?

$$
ResUSB = \frac{1,5.10^6 \times 8}{25} = 480.10^3
$$
 bits

Soit une image de 800x600 pixels en noir et blanc

## *B. Carte Mère :*

#### *a) Chipset Nord*

Un Microprocesseur est connecté au Northbridge à travers un bus FSB de largeur de 64 bits, opérant à une fréquence de 100 MHz et effectuant 4 transferts par cycle. Le Northbridge est connecté à une carte mémoire DDR SDRAM. Cette carte a une fréquence de 250 MHz, et un bus de 64 bits. Elle réalise 2 transferts par cycle.

▪ *Quel est le débit maximal de donnée entre le Microprocesseur et la RAM ?*

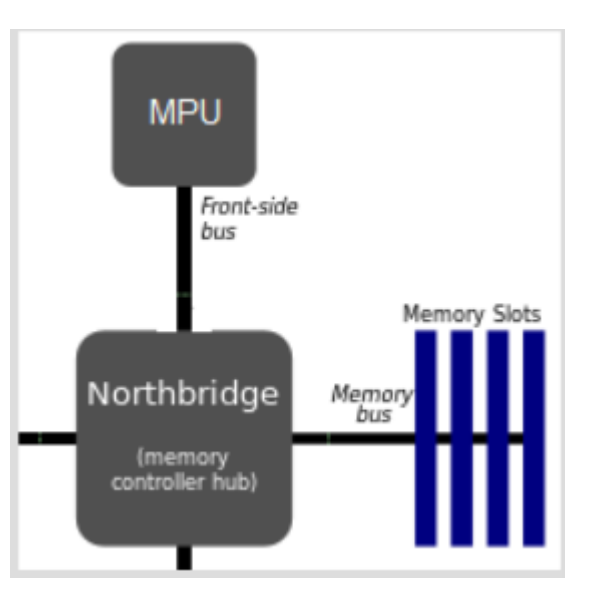

1A

R 1.03

# *Bases de l'Informatique : Architecture matérielle*

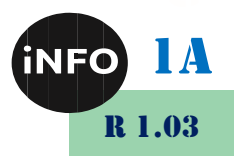

Débit = « largeur du bus »  $\times$  « nombre de cycles par seconde »  $x$  « nombre de transferts par cycle»

Débit FSB =  $64/8 \times 100.10^6 \times 4 = 3200$  Mo/s = 3.2 Go/s

Débit Bus Mémoire =  $64/8 \times 250.10^6 \times 2 = 4000$  Mo/s = 4 Go/s

Débit Maximal entre le processeur et la mémoire est 3,2 Go/s

## *C. Stockage :*

#### *1°) Exercice 1 : Vidéos*

Sachant que nous voulons stocker dans une base de données des séquences vidéo sonores, l'administrateur de la base de données nous demande de faire une étude qui devra nous permettre de choisir une solution matérielle en termes de supports de stockage.

Ces séquences vidéo auront une durée moyenne de 10 secondes et concerneront 1000 enregistrements.

Nous disposons des informations suivantes :

### *Carte d'acquisition vidéo :*

- Images  $320 \times 200$  en 65 000 couleurs ;
- 25 images par seconde :
- Taux de compression 1 pour 4 (4 octets occupent 1 octet après compression).

#### *Carte sonore :*

• Échantillonnage du son à 44 kHz qualité 8 bits en mono.

#### *Travail à Réaliser*

1. Déterminez l'espace disque nécessaire pour stocker ce complément de données (images animées et son). Vous exprimerez les résultats dans des unités de mesure cohérentes en prenant soin de détailler vos calculs.

Calcul de la taille en octet d'une séquence vidéo sonore de 10 secondes :

#### *a) Partie vidéo :*

Pour obtenir une image en 65000 couleurs nous devons coder chaque pixel sur 16 bits ( $2^{16}$  = 65 536) soit 2 octets. La résolution de chaque image est de 320 pixels par 200 pixels.

Chaque image nécessite donc :

 $320 \times 200 \times 2 = 128\,000$  octets

Le débit étant de 25 images par seconde, chaque seconde de séquence vidéo nécessite donc :

 $128\,000 \times 25 = 3\,200\,000$  octets

Soit 32 000 000 octets pour 10 secondes (32 Mo)

Après compression de 1 pour 4 nous obtenons :

32 000 000 / 4 = 8 000 000 d'octets (8 Mo)

# *Bases de l'Informatique : Architecture matérielle*

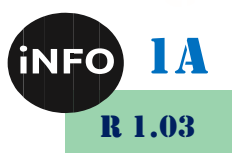

#### *b) Partie audio :*

L'échantillonnage est une technique qui consiste à coder sous forme numérique un son analogique. Un échantillonnage à 44 kHz sur 8 bits en mono signifie que le son analogique est échantillonné en 44 000 prises de valeurs par seconde, chaque prise de valeur est ramenée à un entier codé sur un octet (codage 8bit mono).

1 seconde nécessite donc 44 000 octets.

Pour 10 secondes on obtient 440 000 octets (440 Ko)

Un séquence vidéo sonore de 10 secondes nous donne :

8 000 000 + 440 000 = 8 440 000 octets (8,44 Mo)

pour 1 000 enregistrements on obtient :

8 440 000 000 octets, soit 8,44 Goctets

2. Sachant que nous disposons d'un disque avec un espace libre de 2 Go sur le serveur, vous proposerez, s'il y a lieu, les investissements nécessaires afin de supporter ce surcroît de données en tenant compte des contraintes sur les temps d'accès qu'implique ce type de données.

Nous remarquerons que la place disponible est insuffisante et qu'il faudra ajouter un disque dur.

Pour un volume de ce type et les contraintes de temps d'accès, nous aurions besoin d'utiliser un disque connecté sur une interface SATA permettant une extensibilité plus souple dans l'avenir

#### *2°) Exercice 2 : Disque Dur : Capacité :*

Nous disposons d'un disque dur ayant 1020 cylindres, 63 secteurs par piste, 512 octets par secteur et 250 têtes, une vitesse de rotation de 7200 tours/minute, un temps de déplacement moyen de 8ms et un temps de déplacement minimal de 2ms.

▪ *Calculer la capacité d'un cylindre, d'un plateau et de la totalité du disque.*

*Taille d'un cylindre :*

 $T_{\text{Cyl}} = 63 \times 250 \times 512 = 8064000 \text{ octets} = 7,69 \text{ Mibio}$ 

*Taille du plateau (2 faces) :*

 $T_{\text{Pl}} = 63 \times 1020 \times 512 \times 2 = 65802240 \text{ octets} = 62,754 \text{ Mibio}$ 

*Taille du disque :*

 $T_{\text{Disk}} = 63 \times 1020 \times 250 \times 512 = 8225280000 \text{ octets} = 7,66 \text{ Gibio}$ 

#### *3°) Exercice 3 : Disque Dur : Temps d'accès :*

#### *Rappel :*

Le temps d'accès (ou le temps moyen d'accès) est le temps moyen entre la demande de lecture d'un secteur et la mise à disposition du résultat sur l'interface :

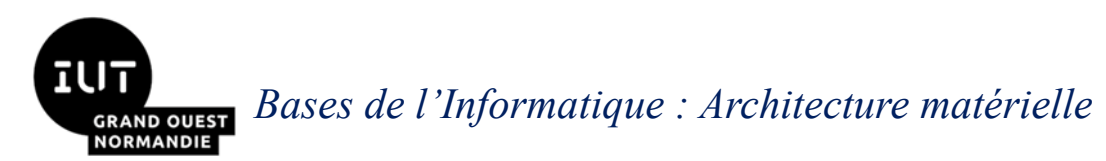

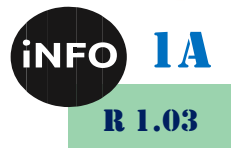

Temps d'accès (moyen) = Temps de déplacement moyen + Temps (moyen) de latence + Temps de lecture d'un secteur

Le temps de latence (moyen) représente la durée d'attente d'un demi-tour de disque une fois sur la bonne piste.

Pour la série de disques durs IBM GXP 75,

Calculer le temps d'accès moyen, sachant que :

- le temps de déplacement vaut : 8,5 ms,
- le nombre de cylindres est 16383,
- $\blacksquare$  le nombre de secteurs est 63,
- chaque secteur contient 512 octets et
- la vitesse de rotation du disque vaut 7200 tours/min.

Temps de latence = demi-durée d'un tour

Temps de latence =  $(60/7200)/2 = 4,16$  ms

Temps de lecture du secteur  $=(60/7200)/63 = 0.13$  ms

Le temps d'accès moyen =  $8.5 + 4.16 + 0.13 = 12.79$  ms

#### *4°) Exercice 4 : Disque Dur : Importance du Temps d'accès :*

Prenons 2 disques aux caractéristiques suivantes :

#### *Disque 1 :*

Vitesse de rotation : 7200tr/mn Nombre de secteurs/piste : 32 Octets /secteur : 512 Temps de déplacement moyen : 9ms Temps de déplacement minimum : 3ms Nombre de plateaux : 128

#### *Disque 2 :*

Vitesse de rotation : 5400tr/mn Nombre de secteurs/piste : 32 Octets /secteur : 512 Temps de déplacement moyen : 4ms Temps de déplacement minimum : 2 ms Nombre de plateaux : 128

■ *Calculer le débit de chaque disque. Disque 1 :* Débit :  $7200/60 \times 32 \times 512 = 1966080$  octets/s *Disque 2 :* Débit :  $5400/60 \times 32 \times 512 = 1474560$  octets/s

Calculer le temps d'accès de chaque disque (pour lire un secteur).

# *Bases de l'Informatique : Architecture matérielle*

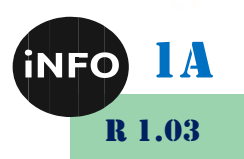

#### *Disque 1 :*

Temps de latence : 4,16ms

Temps de lecture d'un secteur : 0,26 ms

Temps d'accès :  $9 + 4.16 + 0.26 = 13.42$  ms

#### *Disque 2 :*

Temps de latence : 5,55 ms

Temps de lecture d'un secteur : 0,36 ms

Temps d'accès : 4 + 5,55 + 0,36 = 9,91ms

Faisons lire à chacun de ces disques un fichier de 5 Mo dispersé sur 1000 blocs de l'ensemble du disque dur.

#### ■ Calculer le temps de lecture du fichier pour chaque disque. Qu'en *concluez-vous ?*

#### *Disque 1 :*

Le temps de lecture du fichier :  $1000 \times 9.10^{-3} + 1000 \times 4,16.10^{-3} + 5 \times 10^{6}/1966080$ 

 $T11 = 15,7031 s$ 

*Disque 2 :*

Le temps de lecture du fichier :  $1000 \times 4.10^{-3} + 1000 \times 5{,}55.10^{-3} + 5 \times 10^{6}/1474560$ 

 $T12 = 12,9408$  s

Plus le temps d'accès moyen est petit, plus la différence entre le débit d'un disque et son débit réel est faible.

#### *5°) Exercice 5 : Disque Dur : Importance de l'organisation d'un fichier*

Un fichier est dit « séquentiel » si tous ses secteurs sont mis dans le même cylindre, dans l'ordre. Quand un cylindre est plein, on passe au cylindre voisin. Un fichier est dit « à accès direct » si ses secteurs sont dispersés dans différents endroits du disque.

Nous disposons d'un fichier contenant 6047744 caractères, un caractère est codé sur 1 octet. On veut comparer les performances des deux disques de la question 4 pour les deux méthodes d'enregistrement de fichiers.

Calculer le temps moyen pour lire un secteur.

#### *Disque 1 :*

Temps de latence : 4,16ms Temps de lecture d'un secteur : 0,26 ms Temps d'accès : 9 + 4.16 + 0,26 = 13,42 ms *Disque 2 :* Temps de latence : 5,55 ms

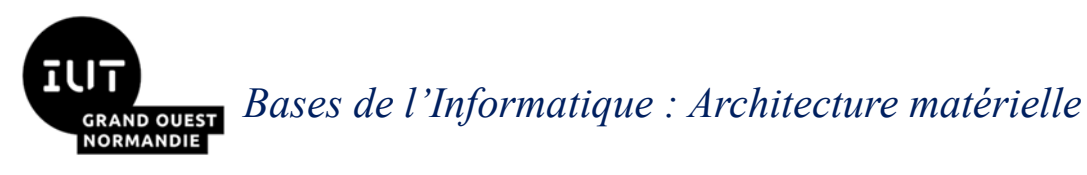

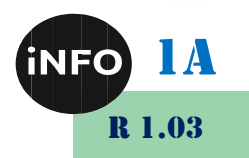

Temps de lecture d'un secteur : 0,36 ms Temps d'accès : 4 + 5,55 + 0,36 = 9,91ms

Calculer le nombre de secteurs nécessaires au stockage du fichier. NB Sect =  $6047744/512 = 11812$  secteurs

NB pistes = 11812/32 = 370 pistes

■ Calculer le temps moyen de lecture du fichier dans les deux cas *(séquentiel et à accès direct).*

*Accès séquentiel :*

*Disque 1 :*

Le temps de lecture du fichier :  $370 \times 3.10^{-3} + 370 \times 4.16.10^{-3} + 6047744/1966080$ 

 $T11 = 5,7252$  s

*Disque 2 :*

Le temps de lecture du fichier :  $370 \times 2.10^{-3} + 370 \times 5.55.10^{-3} + 6047744/1474560$  $T12 = 6,8948$  s

*Accès direct :*

*Disque 1 :*

Le temps de lecture du fichier :  $11812\times9.10^{-3} + 11812\times4.16.10^{-3} + 6047744/1966080$  $T11 = 155,449$  s

*Disque 2 :*

Le temps de lecture du fichier :  $11812\times4.10^{-3} + 11812\times5.55.10^{-3} + 6047744/1474560$ 

 $T12 = 112,808$  s

#### ■ Quels sont les avantages et les inconvénients des deux manières de *sauvegarder les fichiers ?*

Il y a une grande différence entre les temps d'accès. La lecture d'un fichier séquentiel est beaucoup plus rapide que celle d'un fichier à accès direct.

On remarque que l'accès séquentiel est nettement plus rapide que l'accès direct, d'où l'importance de défragmenter son disque dur assez souvent sous Windows !

▪ *Quel est l'intérêt d'avoir un disque plus rapide ?*

Le fichier séquentiel est mis sur deux cylindres voisins (utiliser le temps de déplacement minimum)

Les différences de performances sont :

Gain =  $100 \times 4,872/3,5376 - 100 = 37,8$  %

Le disque 2 a une vitesse de rotation plus faible que le disque 1, mais son bon temp d'accès compense largement la différence de vitesse de rotation !

# *Bases de l'Informatique : Architecture matérielle* RAND OUEST<br>ORMANDIE

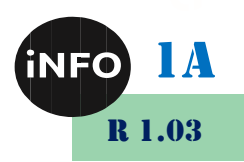

# *D. Webographie :*

- [http://yd-fsm.weebly.com/uploads/4/6/7/1/46716243/cours\\_2.pdf](http://yd-fsm.weebly.com/uploads/4/6/7/1/46716243/cours_2.pdf)
- <http://www.lifl.fr/~dekeyser/S3AE/TD/TD%20Architecture%20des%20ordinateurs.pdf>
- http://lipn.univ-paris13.fr/~levy/intro1A/IntroTD6.pdf